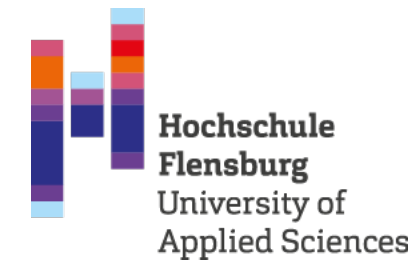

# Projektsemesterbericht

Ein Praktikum bei T2med als Software-Entwicklerin

vorgelegt von

Annika Kannengießer

Studiengang: M. A. eHealth

Abgabedatum: 15.02.2024

# Inhaltsverzeichnis

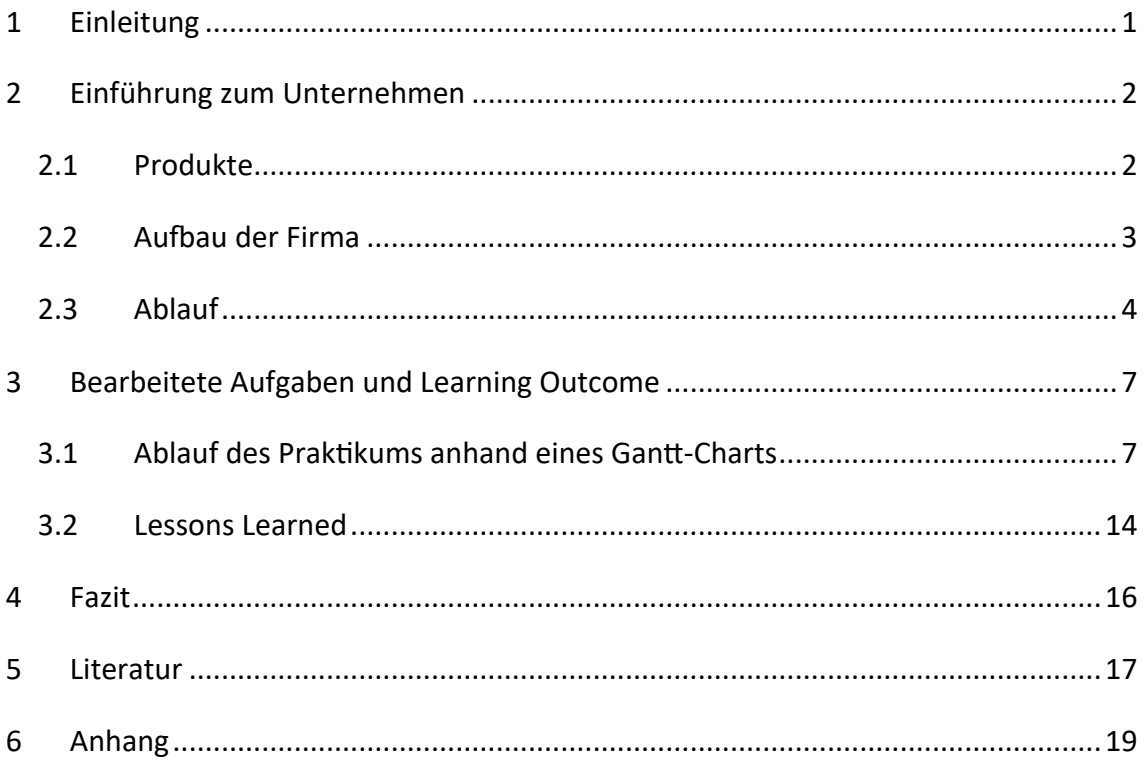

# Abkürzungsverzeichnis

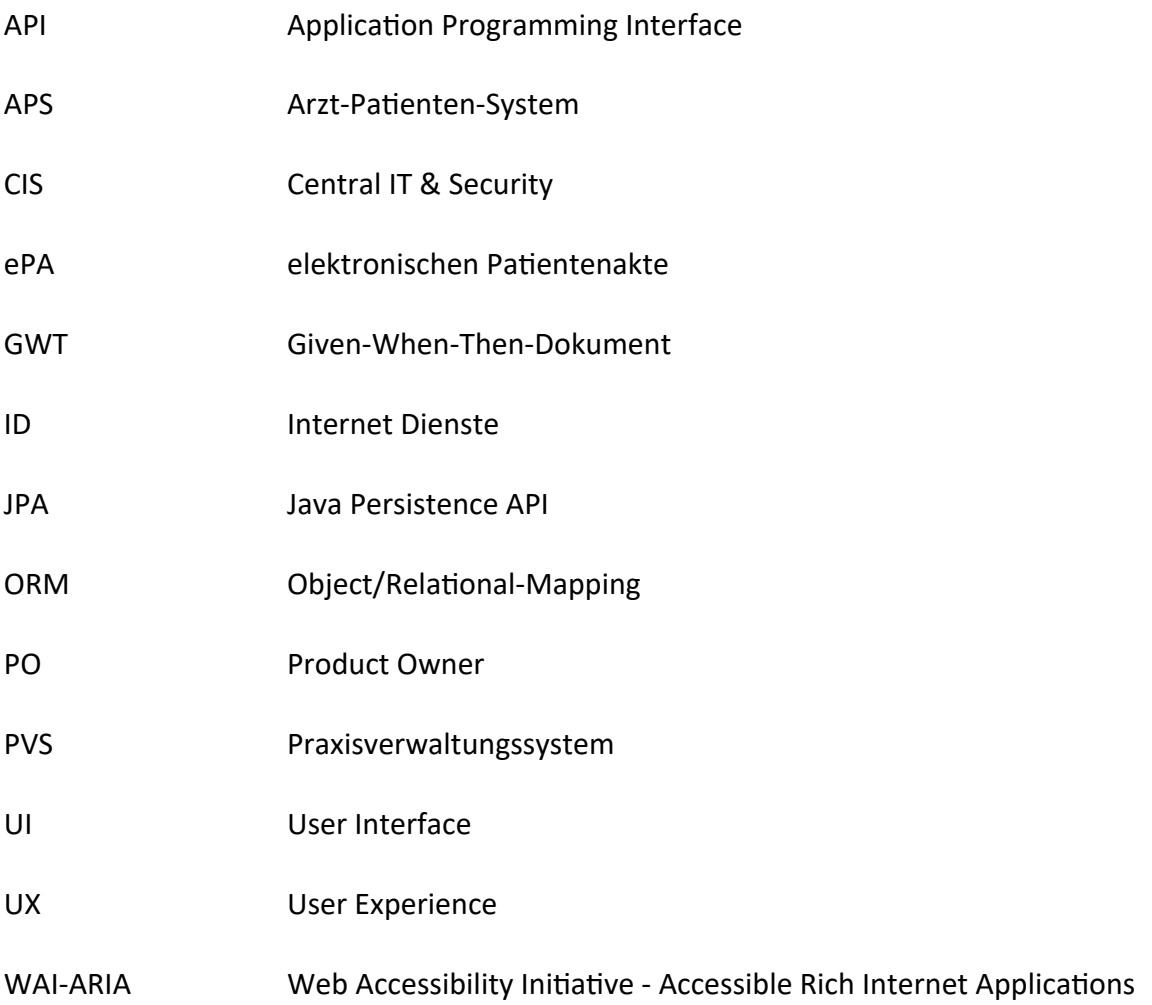

## <span id="page-3-0"></span>1 Einleitung

Als eHealth-Studentin mit vorausgegangenem Bachelorabschluss in der Informatik habe ich bei der Auswahl meines Praktikumsplatzes großen Wert darauf gelegt, tiefer und praxisnah in technische Themen einsteigen zu können. Ich habe daher gezielt nach einem Sofware-Unternehmen in der eHealth-Branche gesucht, um mein Studium geeignet zu ergänzen und meine Kompetenzen entsprechend auszubauen.

Der folgende Bericht beschreibt mein Praktikum bei der T2med GmbH & Co. KG als Sofware-Entwicklerin. Zunächst folgt eine kurze Einführung zum Unternehmen, den Produkten und dem Aufbau der Firma. Außerdem werden die Abläufe anhand der Regeltermine beschrieben. Darauf folgen eine detailliertere Beschreibung der bearbeiteten Aufgaben anhand eines Gantt-Charts sowie die Learning-Outcomes. Abschließend folgt ein Fazit.

## <span id="page-4-0"></span>2 Einführung zum Unternehmen

Die T2med GmbH & Co. KG ist ein in Kiel ansässiges Sofware-Unternehmen, von dem das Praxisverwaltungssystem (PVS) T2med entwickelt und gepflegt wird. Es wurde 2012 von Dr. med. Hans Joachim von der Burchard gegründet und verfolgt seitdem das Ziel, das "beste, schönste und schnellste Arztpraxisprogramm Deutschlands" [1] zu sein. Ein auffälliges Alleinstellungsmerkmal von T2med am Markt ist, dass das System nicht aus einzelnen Modulen besteht, die separat zusammengestellt und individuell bezahlt werden müssen, sondern dass stets alle Praxen den vollen Funktionsumfang erhalten. Dies gilt auch für neue Entwicklungen.

#### <span id="page-4-1"></span>2.1 Produkte

Das zentrale Produkt von T2med ist das PVS, das intern auch "Arzt-Patienten-System", bzw. APS genannt wird. Es bietet neben klassischen PVS-Funktionen wie einer elektronischen Patientenakte, dem Terminkalender und Abrechnungen auch umfangreiche weitere Features. Diese umfassen eine integrierte Arzneimitteldatenbank, den Umgang mit Hausarztzentrierter Versorgung, Facharzt- und Selektivverträgen, sowie sämtliche Fachanwendungen der Telematikinfrastruktur. Zur Vereinfachung der medizinischen Dokumentation werden Wörterbücher angeboten, die wie eine Autovervollständigung agieren und individuell in jeder Praxis dazu lernen können.

Neben dem APS bietet T2med zurzeit noch drei weitere Anwendungen, die über den reinen Gebrauch in der Praxis hinausgehen, da sie direkte Interaktionspunkte mit Patientinnen und Patienten schaffen. Eine davon ist die Funktion der Online-Terminbuchung. Durch sie können Personen auf der Suche nach medizinischer Hilfe über einen Online-Service selbstständig Termine buchen, die dann über den Kalender der Praxis einsehbar sind.

Eine weitere Funktion ist die Videosprechstunde. Sie wurde unter dem Einfluss der Corona-Pandemie entwickelt und ist inzwischen vollständig in das APS integriert. Sie steht allen T2med-Nutzenden ohne weitere Kosten zur Verfügung und T2med-Praxen können durch sie auf einen weiteren Anbieter verzichten, wenn Sie die Möglichkeiten einer Videosprechstunde nutzen wollen.

Die App PatMed schließt das Portfolio von T2med ab. Sie bietet allen Nutzenden die Möglichkeit, im direkten Chat mit dem ärztlichen Personal ihres Vertrauens zu kommunizieren. Außerdem kann durch sie Einblick in die eigene medizinische T2medeAkte genommen werden und Messwerte wie Blutzucker oder die Körpertemperatur können selbstständig eingetragen werden. Des Weiteren bietet die App einen Medikationsplan mit der Möglichkeit, Medikamente bei der Praxis nachzubestellen. Um den hohen Datenschutzstandards in der Medizin gerecht zu werden, liegen alle Daten lokal und dezentral auf Servern der jeweiligen Arztpraxis vor. Die Datenhoheit, also die Erlaubnis von Lese- und Schreibzugriffen auf die eAkte, liegt gemäß diesem Konzept beim ärztlichen Personal und nicht in der Hand der zu Behandelnden.

### <span id="page-5-0"></span>2.2 Aufbau der Firma

Die Firma T2med besteht im Wesentlichen aus drei Abteilungen: der Entwicklungsabteilung, Vertrieb & Support sowie der Central IT & Security (CIS).

Die Abteilung Vertrieb und Support pflegt den Kontakt zu den externen Stakeholdern. Der Support steht dabei hauptsächlich bei Fragen und Problemen mit dem APS oder den Online-Diensten zur Verfügung und arbeitet zu ihrer Behebung eng mit der Entwicklungsabteilung zusammen. Der Vertrieb ist mit dem Kontakt zu externen Vertriebs- und Servicepartnern betraut und kümmert sich um das Lizenzwesen.

Das Team CIS ist verantwortlich für die interne IT und somit erster Ansprechpartner bei technischen Problemen, die die Produktivität der Mitarbeitenden einschränken. Außerdem kümmert es sich um alle Sicherheitsfragen, inklusive präventiver Schulungen der Mitarbeitenden in den Bereichen IT-Sicherheit und Datenschutz.

Die Entwicklungsabteilung ist die größte Abteilung der Firma. Sie entwickelt die zuvor beschriebenen Produkte der Firma und ist in vier Teams unterteilt. Drei von ihnen (Team J, Team II, Team Q) befassen sich mit der Weiterentwicklung des APS und den zugehörigen Komponenten.

Ich gehöre dem vierten Team an, Team ID, wobei ID für Internet-Dienste steht. Hier wurden die an das APS angegliederten Online-Dienste wie die Videosprechstunde oder die App PatMed entwickelt und werden auch weiterhin gepflegt. Außerdem betreibt Team ID Komponenten der firmeninternen IT-Infrastruktur wie das Ticketsystem

YouTrack oder die Build-Server. Das Ticketsystem wird benötigt, um größere Aufgaben in kleinere Teilaufgaben zu zerlegen und deren Bearbeitung zu dokumentieren. Die Bearbeitung der Aufgaben erfolgt bei T2med dann nach dem agilen Vorbild von Kanban. Ein Build-Server ist eine kontrollierte Umgebung, in der Sofware-Builds durchgeführt werden können. Ein Sofware-Build ist der Erstellungsprozess eines Anwendungsprogramms. Hierbei wird der Programmcode kompiliert, also in maschinenausführbaren Code übersetzt und gelinkt, also mit all seinen Abhängigkeiten und genutzten Bibliotheken verbunden.

Das aktuellste Projekt von Team ID ist der Aufbau einer Kooperation zwischen T2med und dem Start-Up Lillian Care [2]. Lillian Care möchte zukünftig durch ein innovatives Versorgungskonzept die wohnortnahe Versorgung der ländlichen Bevölkerung sicherstellen und zugleich medizinischem Fachpersonal mehr Flexibilität im Berufsleben ermöglichen [3]. Das Konzept stützt sich dabei auf den Einsatz von Physician Assistants sowie den Möglichkeiten der Telemedizin.

Gemeinsam haben alle vier Teams, dass sie nach agilem Vorbild aufgebaut sind. Das heißt, dass jedes Team einen Product Owner (PO) hat, der sich in Koordinierung mit den anderen Teams um die Anforderungen an das Produkt und deren Priorisierung kümmert. Umgesetzt werden die daraus resultierenden Tickets von den Entwickelnden der Teams. Team ID stellt auch in dieser Hinsicht einen Sonderfall innerhalb der Firma dar, da hier nicht wie in den anderen Teams sechs bis sieben Personen als Entwickler und Entwicklerinnen an der Umsetzung der Projekte arbeiten, sondern abgesehen von mir aktuell ein Sofware-Entwickler und drei DevOps-Engineers. Der Begriff DevOps setzt sich aus den beiden Worten Development und Operations zusammen und beschreibt ein Vorgehensmodell, nach dem die durch das Team entwickelte Sofware (Dev) auch nach ihrer Fertigstellung von demselben Team betrieben (Ops) wird [4]. Diese beiden Bereiche sind in der Sofware-Entwicklung lange getrennt betrachtet worden, was jedoch Nachteile mit sich bringen kann [5].

### <span id="page-6-0"></span>2.3 Ablauf

Der Ablauf der Arbeit bei T2med wird durch eine Reihe von Regelterminen geprägt. Das Unternehmen arbeitet agil und daher hat jedes Team (fast) täglich ein Standup-Meeting. Dieses unterscheidet sich jedoch in der Durchführung vom klassischen Standup-Meeting

nach SCRUM insofern, als dass es Team ID vor allem in der Kommunikation nach außen dient. Das heißt, dass es durch teamexterne Personen wie z. B. den Entwicklungsleiter, den Agile-Coach oder den Sofware-Architekten besucht werden kann.

Wöchentlich gibt es mehrere Termine, die den Zweck der Kommunikation und Koordinierung zwischen den Teams oder externen Projektpartnern zu bestimmten Themen erfüllen sollen. Dazu gehören das Architektur-Meetup, in dem die Angelegenheiten der APS-Architektur besprochen werden und das Meetup-Client, in dem sich mit dem User Interface (UI) und der User Experience (UX) des APS befasst wird. Für Team ID ist insbesondere das Meetup mit Lillian Care von Relevanz, da hier die Koordinierung des zuvor unter Abschnitt [2.2](#page-5-0) beschriebenen Projekts mit dem gleichnamigen Startup sowie firmenintern teamübergreifend stattfindet.

Jeden Mittwoch findet das Meetup-Entwicklung statt. Bei diesem Meeting kommt die gesamte Entwicklungsabteilung zusammen und bespricht Informationen und besondere Vorkommnisse, die die gesamte Abteilung betreffen. Nach dem Meetup findet jeweils jeden zweiten Mittwoch im Wechsel entweder der Entwicklungsmittwoch oder der Techno-Mittwoch statt. Der Entwicklungsmittwoch ist für die Entwicklungsabteilung eine Gelegenheit, die täglichen Aufgaben ruhen zu lassen und die Zeit für andere Projekte zu nutzen. Dies kann zum Beispiel eine Weiterbildung sein oder auch eine Optimierung der genutzten Entwicklungs-Tools. Der Techno-Mittwoch dient dagegen dem gezielten Abarbeiten technischer Schulden. Technische Schulden sind Stellen im Programmcode, die zwar grundsätzlich funktionieren, jedoch nicht optimal gelöst sind. Die Entscheidung, technische Schulden aufzunehmen, kann bewusst getroffen werden, um schneller lauffähigen Code ausliefern zu können. Sie stellen jedoch immer einen Kompromiss dar, da dieses Vorgehen langfristig komplexere Probleme erzeugen kann und somit einem hohen Qualitätsanspruch entgegensteht.

Jeweils einmal im Monat finden die Entwicklungs-Retro und für jedes Team eine Team-Retro statt. In diesen Treffen geht es darum, über die aktuelle Arbeitsweise zu reflektieren, Unstimmigkeiten aufzudecken und Lösungen zu finden. Ein weiterer monatlicher Termin ist das Review. Dies dient der firmeninternen Präsentation der neu entwickelten Features im APS oder den Online-Diensten. Darauf aufbauend findet ebenfalls jeden Monat ein Release-Workshop statt, in dem die POs den Mitarbeitenden

aus dem Support die neuen Funktionen bei Bedarf noch detaillierter erklären und für Rückfragen bereitstehen, so dass den Nutzenden am Ende optimal geholfen werden kann.

Team ID führt zudem einmal im Monat einen Patchday durch. Das Ziel des Patchdaysist, die von Team ID entwickelten und betriebenen Projekte und Dienste aktuell zu halten und Sicherheitslücken regelmäßig zu schließen. Dies betrifft die zuvor beschriebenen Produkte wie die App PatMed oder die Videosprechstunde, aber auch Komponenten, die im Hintergrund agieren wie ein Online-Account-Service zur Verwaltung der Konten der Nutzenden. Im Vergleich zum APS, bei dem die Daten lokal und verhältnismäßig sicher in Arztpraxen vorliegen, ist der Patchday für die Online-Dienste insbesondere wichtig, da diese durch ihre Erreichbarkeit aus dem Internet besonders verwundbar durch Angriffe sind. Dass diese Dienste bei T2med in vielen Fällen dem Zweck der medizinischen Datenverarbeitung dienen, und diese somit in noch höherem Maße schützenswert sind, stellt die Wichtigkeit dieser Aufgabe noch heraus.

Alle drei Monate findet die Quartalsplanung statt, in deren Zuge die Quartalsziele festgelegt, auf die Teams verteilt und kommuniziert werden. Dies können zum Beispiel neue Features im APS oder die Verbesserung bereits bestehender Features sein. Sie dient also dem Anforderungsmanagement und der Kommunikation zwischen Vertrieb, Support und Entwicklung.

Abgesehen von den zuvor beschriebenen Regelterminen gibt es noch einige besondere Events. Da der Großteil der Mitarbeitenden aus dem Home-Office arbeitet und viele außerhalb von Kiel wohnen, sorgen Veranstaltungen wie das Sommerfest oder die Neujahrsfeier dafür, dass alle in regelmäßigen Abständen trotzdem persönlich zusammenkommen.

## <span id="page-9-0"></span>3 Bearbeitete Aufgaben und Learning Outcome

Das Praktikum bei T2med hatte zum Ziel, die Prozesse und Arbeitsabläufe einer Sofware-Firma in der eHealth Branche kennenzulernen sowie mich mit dem von der Firma verwendeten Tech-Stack vertraut zu machen. Für Ersteres habe ich zum einen am Tagesgeschäf in Team ID teilnehmen können, aber auch dazu ergänzend eine Woche bei den Quality Engineers von Team J verbracht und einen Einblick in das Testen von Software erhalten. Der Ablauf des Tagesgeschäfts ist unter Abschnitt [2.3](#page-6-0) bereits weitestgehend beschrieben und wiederholt sich aufgrund der wiederkehrenden Termine, wenn auch nicht inhaltlich, so zumindest in seiner Struktur. Daher legt dieses Kapitel den Schwerpunkt auf das Erlernen des Tech-Stacks und beschreibt überwiegend die dafür bearbeiteten Aufgaben, sowie sonstige Aufgaben und Termine. Abschließend werden die Learning Outcomes beschrieben.

#### <span id="page-9-1"></span>3.1 Ablauf des Praktikums anhand eines Gantt-Charts

Zur Übersicht über den Ablauf des Praktikums sollte ein Gantt-Chart erstellt werden. Es findet sich im Anhang unter [Abbildung 1](#page-22-0) und ist in zwei thematische Abschnitte unterteilt. Der obere, blau hinterlegte Block zeigt alle Arbeitspakete, die im Wesentlichen dem Erlernen des Tech-Stacks gedient haben. Darunter in roter Farbe finden sich alle weiteren Aufgaben sowie die im Rahmen des Praktikums besuchten Veranstaltungen, mit Ausnahme der Regeltermine.

Das Praktikum ist bereits am ersten Tag sehr ereignisreich gestartet. Nach dem Onboarding mit vollständigem Einrichten meines Setups und Freischalten aller Zugänge hat passenderweise noch das Sommerfest der Firma stattgefunden. In einer Firma, in der überwiegend remote gearbeitet wird, war dies eine gute Gelegenheit, das Umfeld und die Mitarbeitenden direkt von Beginn an persönlich kennen zu lernen.

Ab Tag zwei konnte ich mit meinem eigenen Lernprojekt starten, das darauf ausgelegt war, möglichst viele der für Team ID relevanten Technologien der Firma kennenzulernen. Es handelt sich dabei um eine Web-App in Form eines Event-Portals, das zukünftig theoretisch für die Organisation von Events und Veranstaltungen der Firma genutzt werden könnte. Die Anforderungen wurden zuvor von Team ID formuliert und in Tickets unterteilt, so dass ein schrittweises, koordiniertes und für alle

Teammitglieder nachvollziehbares Abarbeiten möglich ist. Letzteres ist insbesondere unverzichtbar, wenn mit mehreren Personen an demselben Projekt gearbeitet wird. Außerdem wurde durch den PO des Teams ein Mockup erstellt, um eine Orientierung zu bieten, wie das UI des Event-Portals aussehen soll.

Die erste Aufgabe war, ein grundlegendes Datenmodell zu erstellen, das Informationen zu einem Event wie Veranstalter, Titel, Startzeitpunkt etc. speichern kann. Außerdem sollten Anmeldungen gespeichert werden können, für die Informationen über das Event und die jeweilige Person in Verbindung zueinander benötigt werden. Hierfür wurden vorrangig Kotlin, Hibernate, Spring Boot mit dem Data JPA und eine PostgreSQL Datenbank genutzt. Kotlin ist die von Team ID bevorzugt verwendete Programmiersprache, die vereinfacht als eine Art modernere Weiterentwicklung von Java bezeichnet werden könnte. Sie wird seit 2019 durch Google zur Entwicklung von Android-Apps empfohlen, eignet sich jedoch auch zur Entwicklung serverseitiger Anwendungen [6, 7]. Hibernate ist für das Object/Relational-Mapping (ORM) und somit für die Persistenz der Daten zuständig. Das heißt, dass Hibernate Java-Objekte in relationale Datenbankeinträge übersetzen kann und diese Daten somit über die Laufzeit der Applikation hinaus gespeichert (= persistiert) werden können [8]. Zusätzlich ist Hibernate ein JPA-Provider, also eine Implementierung der Java Persistence API (JPA) [9]. API steht für Application Programming Interface, es handelt sich beim JPA also um die Spezifizierung einer Programmierschnittstelle, bei deren Einhaltung Kompatibilität mit jeder Umgebung oder Anwendung entsteht, die ebenfalls JPA-konform ist. Spring Boot ist ein Framework, mit dem Spring-Anwendungen leichter erstellt und modular konfiguriert werden können [10]. Spring selbst ist ein vielgenutztes Framework zur Entwicklung von Java- oder Kotlin-Anwendungen, das nützliche Funktionen wie Daten-Validierung oder Sicherheits-Features mitbringt [11]. Das für diese Aufgabe genutzte Spring Data JPA ist ebenfalls Teil des Spring-Frameworks und vereinfacht das Implementieren von Datenzugriffen (read, write, update, delete) [12]. Potenziell notwendige Queries zur Abfrage der Daten auf der verwendeten PostgreSQL Datenbank stehen durch Nutzung des Interfaces entweder bereits automatisch zur Verfügung oder können bei individuelleren Anforderungen leichter implementiert werden.

Die nächste Aufgabe bestand darin, ein einfaches Frontend zu erstellen. Im Gegensatz zum Backend ist das Frontend der Teil einer Applikation, der sichtbar ist und über den die Interaktion mit Nutzenden stattfindet. An dieser Stelle sollte im Frontend die Möglichkeit geschaffen werden, ein Event anzulegen und sich dafür anzumelden. Dafür musste ein Formular angelegt werden, über das Eingaben gemacht werden können und die erstellten Events in einer Liste angezeigt werden. Gemäß dem Mockup wurde auch für jedes Event eine Detailansicht erstellt, in der sich ein Button zur Anmeldung befindet. Da es sich um eine Web-App handelt, die über den Browser bedient wird, wurde die Struktur der jeweiligen Seiten durch HTML festgelegt und mit CSS gestylt. Der Fokus dieses Tickets lag jedoch noch nicht auf dem Styling, sondern eher auf dem Schaffen einer Interaktionsmöglichkeit. Daher hatte das UI nach Bearbeitung der Aufgabe zunächst noch wenig Ähnlichkeiten mit dem Mockup.

Zum Ende der ersten Woche wurde noch das Ticket zu Spring Security und Keycloak in Arbeit genommen. Spring Security ist das Standard-Framework zur Authentifizierung und Zugriffskontrolle in Spring-Anwendungen [13]. Keycloak ist dagegen eine Open Source Identitäts- und Zugriffsmanagement Lösung [14]. Das heißt, dass Accounts über Keycloak angelegt und verwaltet werden können und Spring Security genutzt wird, um dieses Account-Management für das Event-Portal zu nutzen. Nach Einrichten und Konfigurieren von Spring Security und Keycloak wurde das Event-Portal noch dahingehend geändert, dass die jeweils eingeloggte Person automatisch als verantwortlich für das von ihr angelegten Events eingetragen wird. Auch bei der Anmeldung zu einem Event werden automatisch die Accountdaten genutzt.

Die nächsten drei Tickets haben beschrieben, wie das Event-Portal Stück für Stück um kleinere Funktionen ergänzt werden sollte. Dafür wurde eine Übersicht über die Teilnehmenden angelegt, die nur für die organisierende Person einsehbar ist. Das heißt, dass ich für dieses Ticket gelernt habe, mit Zugangsbeschränkungen umzugehen. Als nächstes wurde das zuvor angelegte Datenmodell um den Veranstaltungsort, den Zeitpunkt, ab dem das Event für alle sichtbar sein soll und den Zeitpunkt, bis zu dem eine Anmeldung möglich ist ergänzt und das UI so weit angepasst, dass es diese neuen Informationen auch funktional abbildet. Zuletzt wurde noch die Funktion zum Editieren von bereits vorhandenen Eventdaten implementiert. Zum Beginn meines Praktikums

wurde ich sehr engmaschig betreut und habe in kürzester Zeit viel Neues lernen dürfen. Bei diesen drei Tickets konnte ich dadurch bereits auf eine wachsende Wissensbasis zugreifen und war bereits mehr und mehr in der Lage, die Aufgaben eigenständig zu bearbeiten.

Beim Ticket zur Validierung und Fehlerbehandlung war dann wiederum vieles neu. Das Ticket hatte zum Ziel, dass die eingegebenen Daten nur dann in die Datenbank geschrieben werden, wenn sie den definierten Anforderungen entsprechen und die eingeloggte Person zu dem jeweiligen Zeitpunkt auch die Rechte dazu besitzt. Dies ist sinnvoll, wenn die Datenqualität erhöht werden soll. Im Falle einer medizinischen Anwendung können so Eingabefehler erkannt werden oder das Ausfüllen bestimmter Felder erzwungen werden. Außerdem können auf diese Weise böswillige Angriffe unterbunden und sichergestellt werden, dass die Datenbank mit den eingegebenen Daten umgehen kann. Auf technischer Ebene wurde zur Umsetzung auf Bean-Validation zurückgegriffen. Im Kontext von Spring ist eine Bean verkürzt gesagt eine Instanz eines Objekts [15]. Beispielsweise ein Objekt, das die durch User eingegebenen Event-Daten im Browser entgegennimmt. Bevor diese in die Datenbank übernommen werden, durchlaufen sie die Bean-Validation. Sollte hierbei eine Abweichung zu den zuvor mit Hilfe von Annotationen definierten Anforderungen erkannt werden, wird ein Fehler zurückgegeben, auf den dann angemessen reagiert werden kann. Im Optimalfall erhalten Nutzende eine Fehlermeldung, die den Fehler erklärt und Hinweise dazu liefert, wie dieser vermieden werden kann. Für die etwas komplexeren Anforderungen wurden auch selbstgeschriebene Annotationen und weitere Checks manuell implementiert, die dasselbe Verhalten erzeugen können.

Nach den Validierungen wurde zunächst das Ticket zur Umsetzung des Frontend-Designs in Arbeit genommen. Da seine Bearbeitung allerdings durch die Aufgabe des konfigurierbaren Fragbogens unterbrochen und später wieder aufgenommen wurde, folgt dazu später im Text mehr.

Der konfigurierbare Fragebogen war die mit Abstand komplexeste Aufgabe des Praktikums. Sie bestand darin, dass die organisierende Person eines Events die Möglichkeit haben soll, von den Teilnehmenden bei der Anmeldung weitere, individuell

auf das Event abgestimmte Informationen abzufragen. Dabei sollen drei verschiedene Arten von Fragen möglich sein:

- 1. Text-Fragen:
	- z. B. "Hast du noch weitere Wünsche?"
- 2. Zahlen-Fragen:
	- z. B. "Wie viele Burger möchtest du essen?"
- 3. Auswahl-Fragen:
	- z. B. "Wähle deine Essgewohnheit aus:
	- o Vegan
	- o Vegetarisch
	- o Mit Fleisch
	- o Ich bin ein Vampir und esse keine feste Nahrung"

Bei den Auswahl-Fragen soll zusätzlich noch zwischen Single- und Multi-Auswahl entscheiden werden können.

Aufgrund der verschiedenen Fragen- und Antwortentypen bietet es sich an dieser Stelle an, mit polymorphen Datentypen zu arbeiten. Also Daten, die unterschiedliche Formen annehmen können. Da außerdem nicht von vornhinein zu jedem Event bekannt ist, wie viele Fragen angelegt werden und der Platz dafür nicht einfach freigehalten werden kann, mussten sowohl für Fragen als auch für Antworten eigene Tabellen angelegt werden, deren Einträge jeweils über IDs ihre Zugehörigkeit zu Events und Anmeldungen herstellen. All dies wird jedoch nicht manuell angelegt, sondern im Programmcode spezifiziert und daraus mithilfe der bereits zur ersten Aufgabe beschriebenen Tools automatisch generiert.

Da dieses Ticket über einen langen Zeitraum bearbeitet wurde, haben währenddessen noch andere Ereignisse stattgefunden. Ich konnte im Rahmen meines Praktikums das DevFest in Hamburg besuchen. Dies ist eine Konferenz, die von der Google Developers Group, also aus der Google-Community heraus organisiert wird und sich mit aktuellen Entwicklungsthemen aus dem Google-Umfeld beschäfigt. Hier bin ich zum ersten Mal bewusst auf das Thema Web- und Mobile-Accessibility, also Barrierefreiheit im Internet und bei mobilen Anwendungen gestoßen. Insbesondere aus eHealth-Perspektive hat dieses Thema direkt mein Interesse geweckt.

Außerdem fand in diesem Zeitraum auch das Barcamp statt. Hierbei handelt es sich um eine "Unkonferenz", die bereits das zweite Mal in der Firma organisiert wurde. Unkonferenz bedeutet, dass die Teilnehmenden selbst Themen vorbereiten oder mitbringen, die sich idealerweise zur Diskussion eignen oder einen Wissenstransfer darstellen [16]. Die Themen werden erst am Morgen des Barcamps durch die Teilnehmenden verkündet und bekommen dann spontan ein Zeirenster von 45 Minuten zugeordnet. Es finden immer mehrere Themen gleichzeitig statt, so dass alle Teilnehmenden sich entscheiden müssen, an welchem Vortrag oder an welcher Diskussion sie teilnehmen möchten. Dieses Jahr wurde sich dabei vermehrt mit Themen rund um Künstliche Intelligenz und den sozialen Aspekten der modernen Arbeitswelt wie Remote-Socializing oder Work-Life-Balance befasst.

Nach dem sehr umfangreichen Ticket des konfigurierbaren Fragebogens habe ich das Ticket zur Gestaltung des Frontends wieder in Arbeit genommen. Zu diesem Zeitpunkt des Praktikums war ich bereits sehr frei in der Gestaltung meiner eigenen Aufgaben und habe daher in Rücksprache mit dem Team entschieden, dass ich mein Wissen zu HTML und CSS vertiefen werde und zusätzlich das UI unter der Berücksichtigung von Anforderungen an Barrierefreiheit umsetzen möchte. Da ich mit HTML und CSS bisher nur sehr sporadisch in Kontakt gekommen war, sind hier neben der eigentlichen Bearbeitung des Tickets auch große Lernblöcke enthalten. Als herausragende Ressource haben sich hier die MDN Web Docs [17] von Mozilla erwiesen. In den Guides werden neben HTML und CSS auch Best Practices beschrieben und begründet. An vielen Stellen wird das Thema Barrierefreiheit im Web in die Erklärungen bereits mit einbezogen. Für ein tieferes Verständnis gibt es jedoch auch eine ganz eigene Sektion mit Guides [18] zu den verschiedenen Schwerpunkten von Barrierefreiheit, wie z. B. WAI-ARIA [19]. Diese Abkürzung steht für Web Accessibility Initiative - Accessible Rich Internet Applications und kann eine Website beispielsweise für Screen Reader besser zugänglich machen, indem zu HTML-Elementen ARIA-Tags mit zusätzlichen semantischen Informationen hinzugefügt werden.

Ende Februar habe ich die Arbeit an dem Frontend noch einmal für eine Woche unterbrochen, da mir die beiden Quality Engineers aus Team J freundlicherweise den Wunsch erfüllt haben, mir einen Einblick in das Testen von Sofware zu geben. Da Team J am APS arbeitet, war dies auch gleichzeitig ein interessanter Einblick in das eigentliche Kernprodukt der Firma, also das PVS. Die Aufgaben der Quality Engineers sind im Wesentlichen das Testmanagement, das Schreiben von neuen Tests, das Refactoring, also Überarbeiten von bereits bestehenden Tests sowie die Wartung der nächtlichen Testläufe. Im Testmanagement werden die Testabdeckung und die gefundenen Fehler in ihrer Anzahl, dem Zeitpunkt der Entdeckung und in ihrer Schwere überwacht. Der Zeitpunkt ihrer Entdeckung ist interessant, da ein Fehler teurer wird, je später er entdeckt wird. Beim Entwickeln von Sofware ist es nicht zu vermeiden, dass Fehler in den Programmcode eingebaut werden. Im Entwicklungsprozess sollten daher direkt parallel zum neuen Code Unit-Tests geschrieben werden, die die neuen Komponenten auf ihre technische und in diesem kleineren Kontext auch auf fachliche Richtigkeit überprüfen. Dies ist noch Aufgabe der Entwickelnden, nicht der Quality Engineers. Danach folgen die Integrationstests, die einzelne Module im Zusammenhang testen und Systemtests. Mir wurde erklärt, dass es mit jeder Stufe, die ein Fehler später entdeckt wird, um den Faktor zehn teurer wird, ihn zu beheben. Der schlimmste Fall tritt ein, wenn ein Fehler durch keine der Teststufen entdeckt wird und an die Anwender und Anwenderinnen ausgeliefert wird. Ziel des Testmanagements ist es demnach, Fehler möglichst früh zu entdecken, so dass sie unter geringem Zeit- und Ressourcenaufwand behoben werden können. Neben den Erklärungen zum Testmanagement habe ich einen praktischen Einblick in das Schreiben und Refactoring von QF-Tests erhalten. QF-Test [20] ist das Tool, das hier genutzt wird, um die grafische Oberfläche des APS automatisiert zu testen. Im Vorfeld muss dafür durch einen oder eine PO ein Given-When-Then-Dokument (GWT) erstellt werden, das die Anforderungen an einen Anwendungsfall von Nutzenden als detaillierten Programmablauf mit den erwünschten Ergebnissen dokumentiert. Der Testfall wird daraufhin implementiert, so dass er zukünftig automatisch durchgeführt werden kann. Die automatisierten QF-Tests laufen bei T2med jede Nacht. Der Vorgang wird daher auch Nightly Run und die Tests einfach Nightlies genannt. Jeden Morgen müssen im Rahmen der Wartung die fehlgeschlagenen Tests auf die Ursache ihres Fehlschlags analysiert werden. Falls es sich dabei tatsächlich

um einen Fehler im APS handelt, kann dieser behoben werden, bevor er kritische Auswirkungen in der Praxis haben kann. In der Mehrzahl der Fälle schlagen die Tests jedoch aus anderen Gründen fehl. Das kann ein Fehler in der Formulierung des GWT sein, aber auch äußere, schwer zu kontrollierende Einflüsse des Testframeworks wie Race-Conditions können einen solchen Fehlschlag verursachen. Race-Conditions liegen vor, wenn z. B. ein Button auf einer Seite automatisch durch das Framework bedient werden soll, die Seite aber noch nicht vollständig geladen ist.

Ebenfalls habe ich in meinem Praktikum am Teamevent von Team ID und der Neujahrsfeier teilgenommen. Beides dient dem persönlichen Austausch und das Teamevent insbesondere der Stärkung der Zusammenarbeit.

#### <span id="page-16-0"></span>3.2 Lessons Learned

In den 24 Wochen bei T2med habe ich sehr viel Neues gelernt. Das meisten davon war technischer Natur. Glücklicherweise habe ich bereits Erfahrungen mit Kotlin mitgebracht und konnte im Praktikum darauf zurückgreifen. Durch die intensive Nutzung der Programmiersprache in der ersten Hälfe des Projekts und unter Anleitung der erfahrenen Teammitglieder wurde dieses Wissen vertieft und besser strukturiert. Insbesondere die Nutzung von Frameworks wie Spring Boot oder Hibernate waren eine neue, wertvolle und praxisnahe Erfahrung. In der Architektur der Anwendungen konnte ich viele theoretische Konzepte, die ich aus meinem Studium bereits kannte, in der Praxis umgesetzt wiedererkennen. Außerdem konnte ich das Praktikum nutzen, um mir eine solide Grundlage in HTML und CSS zu erarbeiten und gleichzeitig Anforderungen an die Barrierefreiheit einer Anwendung bereits mitzudenken. Dies war eher Gegenstand der zweiten Hälfte des Praktikums und ist größtenteils autodidaktisch erfolgt.

Auch der Einblick in das Qualitätsmanagement des APS war lehrreich. Ich war überrascht davon, wie aufwendig das Erstellen eines einzelnen QF-Tests ist, konnte mich aber schnell davon überzeugen, dass sie unverzichtbar sind, wenn ein hohes Niveau an Qualität erreicht und gehalten werden soll, insbesondere bei einer Anwendung im medizinischen Kontext. Außerdem hat es in mir das Vorhaben bestärkt, mich noch einmal intensiver mit dem Schreiben von Unit-Tests zu befassen. Diese sind wesentlich schneller umgesetzt und fallen in mein zukünfiges Aufgabengebiet als Sofware-Entwicklerin.

Außerdem habe ich in meinem Praktikum gelernt, wie ein Software-Unternehmen in der eHealth-Branche organisiert werden kann. Das beinhaltet den gesamten Weg des Produkts von den Anforderungen der Stakeholder bis hin zum fertigen Produkt, seinem Betrieb, dem Support und fortlaufenden Optimierungen. Die agile Arbeitsweise, in der große Aufgaben in kleinere unterteilt, priorisiert und nacheinander abgearbeitet werden, ermöglicht durch stetiges Feedback eine ständige Verbesserung des Verständnisses über die Anforderungen und führt somit zu einem besseren Ergebnis.

Darüber hinaus war eine wichtiges Learning, dass eine enge Zusammenarbeit in einem Team durchaus remote möglich ist. T2med stellt seinen Mitarbeitenden frei, ob sie im Home-Office oder in der Firma arbeiten wollen. Auch hybride Modelle finden Anwendung. Team ID arbeitet fast ausnahmslos aus dem Home-Office und zu Beginn meines Praktikums war ich etwas skeptisch, ob sich auf diese Weise der persönliche Kontakt herstellen lässt, der das Zusammenarbeiten angenehm macht. Durch das tägliche Nutzen einer offenen Teams-Konferenz, in der Aufgaben entweder gemeinsam gelöst werden oder auch einfach die jeweils eigenen Aufgaben in Gesellschaft bearbeitet werden können, hat sich diese Sorge jedoch als unbegründet erwiesen.

## <span id="page-18-0"></span>4 Fazit

Meine persönlichen Erfahrungen mit T2med als Ausbildungsstätte sind sehr positiv und ich kann Studierenden, die sich für die Sofware-Entwicklung interessieren, ein Praktikum hier uneingeschränkt weiterempfehlen. Die Weiterführung meiner Ausbildung wurde sehr ernst genommen und zu Anfang wurde ich sehr engmaschig betreut, was einen großen Lerneffekt zur Folge hatte. Gleichzeitig habe ich großes Vertrauen und die Freiheit genießen können, mich entsprechend meiner eHealthgeprägten Interessen selbstständig tiefer in Themen wie Barrierefreiheit einzuarbeiten. Auch in meinem Wunsch, mehr über das Qualitätsmanagement von medizinischer Sofware zu lernen, wurde ich unterstützt und bestärkt.

Auch wenn mein größtes Lernprojekt, das Event-Portal, bis zur Hälfe inhaltlich weniger mit eHealth zu tun hatte, so sind die dadurch erlernten Methoden universell und insbesondere im medizinischen Kontext unverzichtbar. Ob es dabei um Identitätsmanagement oder den Umgang und die Validierung von Daten geht – im Fall von medizinischen Anwendungen muss immer mit größter Sorgfalt vorgegangen werden. Team ID hat mir mit dem Event-Portal die optimale "Spielwiese" geboten, um diese Methoden zu erkunden und zu erlernen.

Spannend war für mich auch das Konzept von PatMed als Parallelstruktur zu der elektronischen Patientenakte (ePA), wie sie in der Telematik Infrastruktur vorgesehen ist. Dass ein solches Konzept eines (noch) kleinen PVS-Anbieters erfolgreich neben der eigentlich bundesweit angestrebten und theoretisch interoperablen ePA existieren kann, zeigt, dass die ePA noch einen weiten Weg vor sich hat, was Akzeptanz, Verbreitung und Praktikabilität betrifft. Aber auch T2med kann in dieser Hinsicht noch dazu lernen: Patientinnen und Patienten als Stakeholder von PatMed und anderen Anwendungen wie der Online-Terminbuchung sind meiner Meinung nach nicht so gut in den Entwicklungsprozess integriert wie ärztliches Personal, was sicherlich in der Geschichte der Firma begründet liegt. Für das Anforderungsmanagement und Testen des APS wird eng mit einer Community aus Anwenderinnen und Anwendern zusammengearbeitet. Für die Zukunft könnte überlegt werden, wie dieses System ebenso gut auf die Stakeholdergruppe der Patientinnen und Patienten abgebildet werden kann.

## <span id="page-19-0"></span>5 Literatur

- [1] T2med. "Software." Zugriff am: 3. Oktober 2023. [Online.] Verfügbar: https:// t2med.de/sofware/
- [2] Lillian Care GmbH. "Entwicklungspartnerschaft zwischen Lillian Care und dem modernen PVS-Anbieter T2med." Zugriff am: 30. Januar 2024. [Online.] Verfügbar: https://lillian-care.de/pressemitteilung/entwicklungspartnerschaft-zwischenlillian-care-und-dem-modernen-pvs-anbieter-t2med/
- [3] Lillian Care GmbH. "LillianCare | Home." Zugriff am: 28. Dezember 2023. [Online.] Verfügbar: https://lillian-care.de/
- [4] T2med. "Senior Sofwareentwickler:in." Zugriff am: 30. Januar 2024. [Online.] Verfügbar: https://entwicklung.t2med.de/jobs/software-developer-senior-onlineservices/
- [5] M. Lubkowitz, "DevOps ist eine Grundeinstellung und so funktioniert sie," *heise online*, 03. Januar 2024. Zugriff am: 30. Januar 2024. [Online.] Verfügbar: https:// www.heise.de/hintergrund/DevOps-das-steckt-wirklich-dahinter-9585334.html
- [6] Kotlin. "Kotlin for Android." Zugriff am: 2. Januar 2024. [Online.] Verfügbar: https://kotlinlang.org/docs/android-overview.html
- [7] Kotlin. "Kotlin for server side." Zugriff am: 2. Januar 2024. [Online.] Verfügbar: https://kotlinlang.org/docs/server-overview.html
- [8] Hibernate. "Hibernate ORM: What is Object/Relational Mapping?" Zugriff am: 2. Januar 2024. [Online.] Verfügbar: https://hibernate.org/orm/what-is-an-orm/
- [9] Hibernate. "Hibernate ORM: Your relational data. Objectively." Zugriff am: 2. Januar 2024. [Online.] Verfügbar: https://hibernate.org/orm/
- [10] Spring. "Spring Boot." Zugriff am: 2. Januar 2024. [Online.] Verfügbar: https:// spring.io/projects/spring-boot/
- [11] Spring. "Spring Framework." Zugriff am: 2. Januar 2024. [Online.] Verfügbar: https://spring.io/projects/spring-framework/
- [12] Spring. "Spring Data JPA." Zugriff am: 2. Januar 2024. [Online.] Verfügbar: https:// spring.io/projects/spring-data-jpa/
- [13] Spring. "Spring Security." Zugriff am: 2. Januar 2024. [Online.] Verfügbar: https:// spring.io/projects/spring-security/
- [14] Keycloak. "Keycloak: Open Source Identity and Access Management." Zugriff am: 3. Januar 2024. [Online.] Verfügbar: https://www.keycloak.org/
- [15] Spring. "Introduction to the Spring IoC Container and Beans." Zugriff am: 3. Januar 2024. [Online.] Verfügbar: https://docs.spring.io/spring-framework/reference/ core/beans/introduction.html
- [16] T. Bohinc, "Barcamp Unkonferenz selbst-organisieren," *Projektmagazin*, 08. September 2019. Zugriff am: 12. Februar 2024. [Online.] Verfügbar: https:// www.projektmagazin.de/methoden/barcamp
- [17] MDN Web Docs. "Learn web development." Zugriff am: 30. Januar 2024. [Online.] Verfügbar: https://developer.mozilla.org/en-US/docs/Learn
- [18] MDN Web Docs. "Accessibility." Zugriff am: 30. Januar 2024. [Online.] Verfügbar: https://developer.mozilla.org/en-US/docs/Learn/Accessibility
- [19] MDN Web Docs. "WAI-ARIA basics." Zugriff am: 30. Januar 2024. [Online.] Verfügbar: https://developer.mozilla.org/en-US/docs/Learn/Accessibility/WAI-ARIA\_basics
- [20] Quality First Sofware GmbH. "QF-Test: Das Tool für professionelle GUI-Testautomatisierung." Zugriff am: 12. Februar 2024. [Online.] Verfügbar: https:// www.qfs.de/
- [21] Vertex42.com. "Simple Gantt Chart." Zugriff am: 29. Dezember 2023. [Online.] Verfügbar: https://www.vertex42.com/ExcelTemplates/simple-gantt-chart.html? utm\_source=ms&utm\_medium=file&utm\_campaign=office&utm\_content=text

## <span id="page-21-0"></span>6 Anhang

## Anhangsverzeichnis

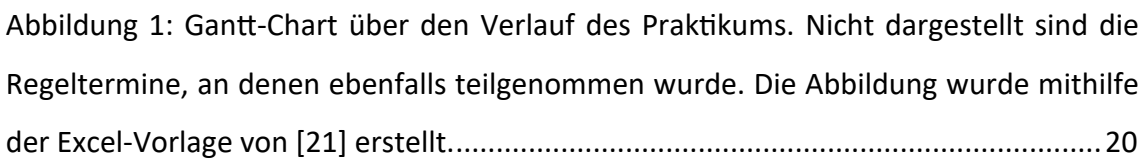

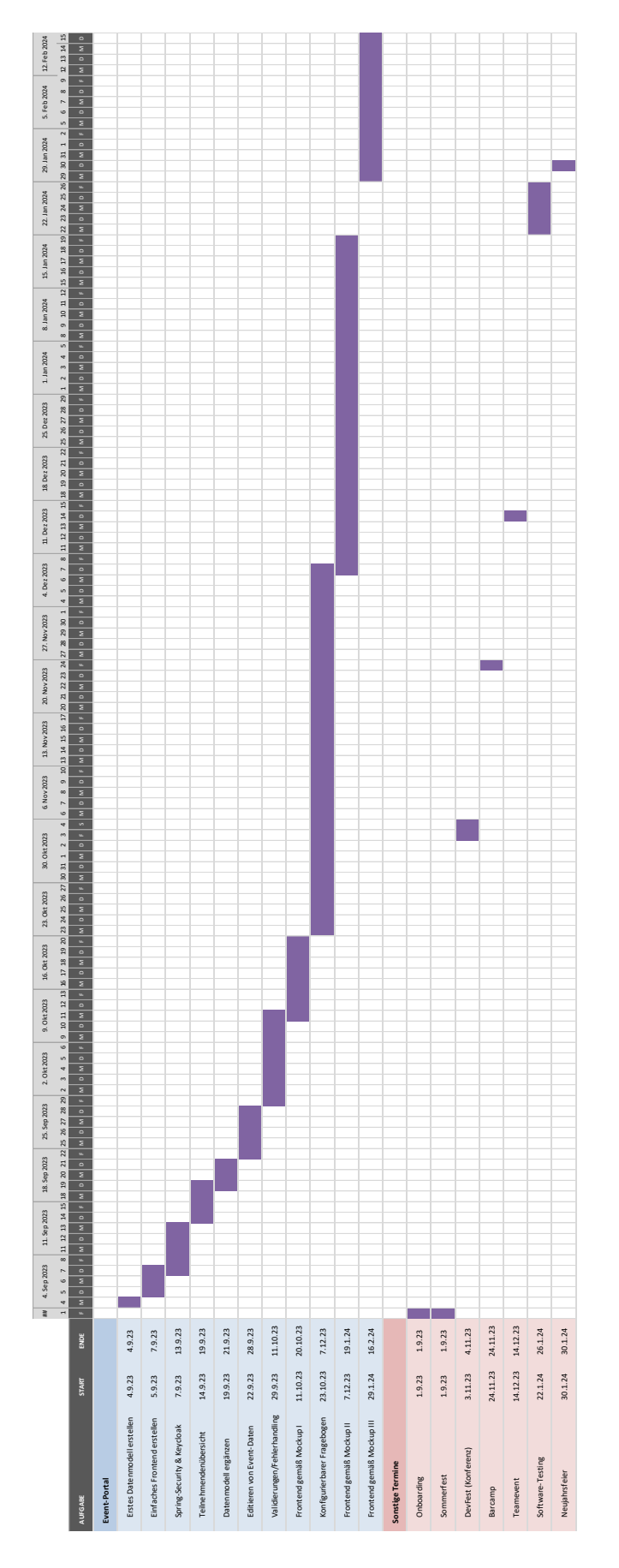

<span id="page-22-0"></span>Abbildung 1: Gantt-Chart über den Verlauf des Praktikums mit Arbeitspaketen. Nicht dargestellt sind die Regeltermine, *an denen ebenfalls teilgenommen wurde. Die Abbildung wurde mithilfe der Excel-Vorlage von [21] erstellt.*